# Programowanie w języku C++ (EAR1S03006)

#### Politechnika Białostocka - Wydział Elektryczny Automatyka i Robotyka, semestr III, studia stacjonarne I stopniaRok akademicki 2021/2022

## Zajęcia nr 9 (08.12.2021)

dr inż. Jarosław Forenc

## Szablony funkcji

 $\Box$  wyznaczenie większej wartości z dwóch liczb (max) wymaga napisania oddzielnej funkcji dla każdego możliwego typu jej argumentów

```
#include <iostream>
using namespace std;
int maks(int a, int b)
{return a>b ? a : b;
}double maks(double a, double b)
{return a>b ? a : b;
}float maks(float a, float b)
{return a>b ? a : b;
}
```

```
int main(void)
{int a1 = 3, b1 = 5;
  double a2 = 2.3, b2 = -1.2;
float a3 = 4.1f, b3 = 1.6f;
  cout << "int: " << maks(a1,b1);
  cout << endl;
   cout << "double: " << maks(a2,b2); cout << endl;
  cout << "float: " << maks(a3,b3);
  cout << endl;
}
```
## Szablony funkcji

- $\Box$  tworząc szablon funkcji tworzymy kod działający na nieopisanych jeszcze typach
- $\Box$  funkcja działa na typach ogólnych - w momencie wywołania funkcji pod te typy ogólne podstawiane są konkretne typy (np. int, char)

```
template <typename T>
T MojaFunkcja (T a, T b, ...)
\left\{ \right.// instrukcje
\mathbf{\}
```
- $\Box$  słowo kluczowe template informuje, że funkcje będzie korzystała z fikcyjnego typu o nazwie T
- $\Box$  definicja dotyczy tylko jednej funkcji zdefiniowanej bezpośrednio po template

#### Szablony funkcji - przykład

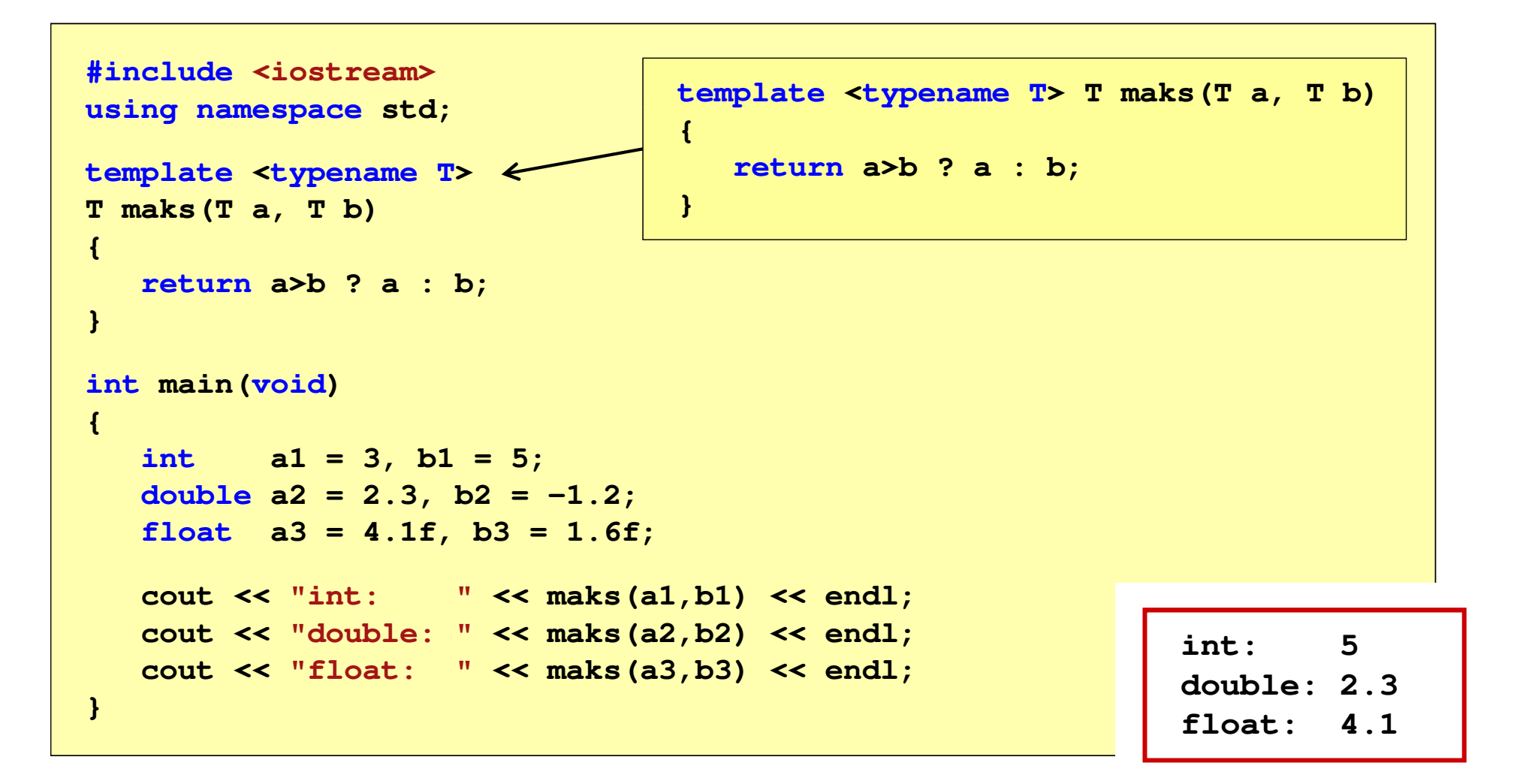

### Szablony funkcji

 $\Box$  kompilator określa konkretny typ na podstawie typu argumentów w wywołaniu funkcji (proces ten nazywa się konkretyzacją szablonu)

```
int a1 = 3, b1 = 5;
cout << "int: " << maks(a1,b1) << endl;
```
 $\Box$ jeśli typy nie zgadzają się, to wystąpi błąd kompilacji

**cout << "inne: " << maks(2.1f,5) << endl;**

```
error C2782: 'T maks(T,T)' : template parameter 'T' is ambiguous.\main.cpp(5) : see declaration of 'maks'could be 'int '
            or 'float'
```
 $\Box$ w takim przypadku należy jawnie określić typ

**cout << "inne: " << maks<float>(2.1f,5) << endl;**

### Szablony funkcji - definicja / deklaracja

 $\Box$ definicja szablonu funkcji:

```
template<typename T
>
T maks(T a, T b){return a>b ? a : b;
}
```
 $\Box$ deklaracja szablonu funkcji:

```
template<typenameT> T maks(T a, T b);
```
lub

**template<typename T> T maks(T, T);**

#### Szablony klas

 $\Box$  szablony klas (wzorce klas, klasy uogólnione) definiuje się na podobnej zasadzie jak szablony funkcji

```
template <class T>
class MojaKlasa
\mathbf{f}// definicja klasy
} ;
```
- $\Box$  słowo kluczowe template informuje, że klasa będzie korzystała z fikcyjnego typu o nazwie T
- $\Box$  definicja dotyczy tylko pojedynczej klasy zdefiniowanej bezpośrednio po template

```
template <class T> class MojaKlasa
\left\{ \right.// definicja klasy
\} ;
```
#### Szablony klas - przykład

```
#include <iostream>
#include<string>

using namespace std;
                 {
template<class T
>
class MojaKlasa
{
public:
T zmienna;
MojaKlasa(T x){zmienna = x;}
void drukuj()
   {cout << zmienna;
      cout << endl;
   }};
```

```
int main(void)
```
**}**

```
MojaKlasa<int> MK_int(21);MK_int.drukuj();
```

```
MojaKlasa<float> MK_float(3.5f);MK_float.drukuj();
```

```
MojaKlasa<char> MK_char('a');MK_char.drukuj();
```

```
MojaKlasa<string> MK_string("Txt 1");
MK_string.drukuj();
```

```
21
3.5a
Txt 1
```
#### Szablony klas - przykład

```
#include <iostream>
 #include<string>

using namespace std;
 template<class T
>
class MojaKlasa
 {
public:
T zmienna;
MojaKlasa(T x);
void drukuj();
};
```

```
template<class T>

 MojaKlasa<T>::MojaKlasa(T x)
               {zmienna = x;}template<class T
>

void MojaKlasa<T>::drukuj()
               {cout << zmienna; 
                  cout << endl;
               }int main(void)
               {MojaKlasa<int> MK_int(21);MK_int.drukuj();...}
```